# Synchronisation et communication entre processus

# Mémoire partagée et sémaphores sous LINUX

#### Schéma lecteurs / rédacteurs

1

# **La mémoire vue par Linux**

- • L'espace d'adressage d'un processus est composé de régions
	- une région de code
	- une région des variables initialisées
	- –une région des variables non initialisées
	- –une région pour les codes et données des bibliothèques
	- –une région pour la pile
- • Une région est une zone contiguë de l'espace d'adressage traitée comme un objet pouvant être partagé et protégé. Elle est caractérisée par
	- ses adresses de début et de fin
	- les droits d'accès qui lui sont associés
	- l'objet qui lui est associé
- •Une région est divisée en pages (4 Ko)

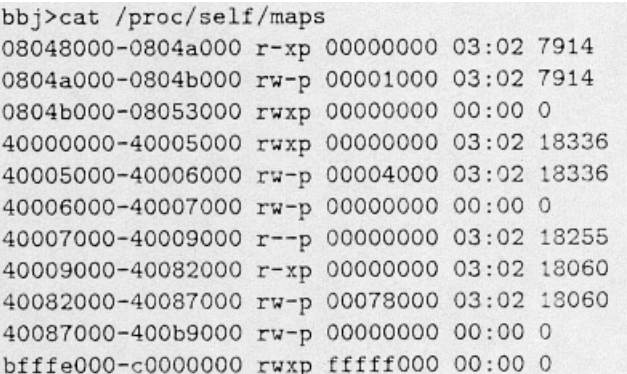

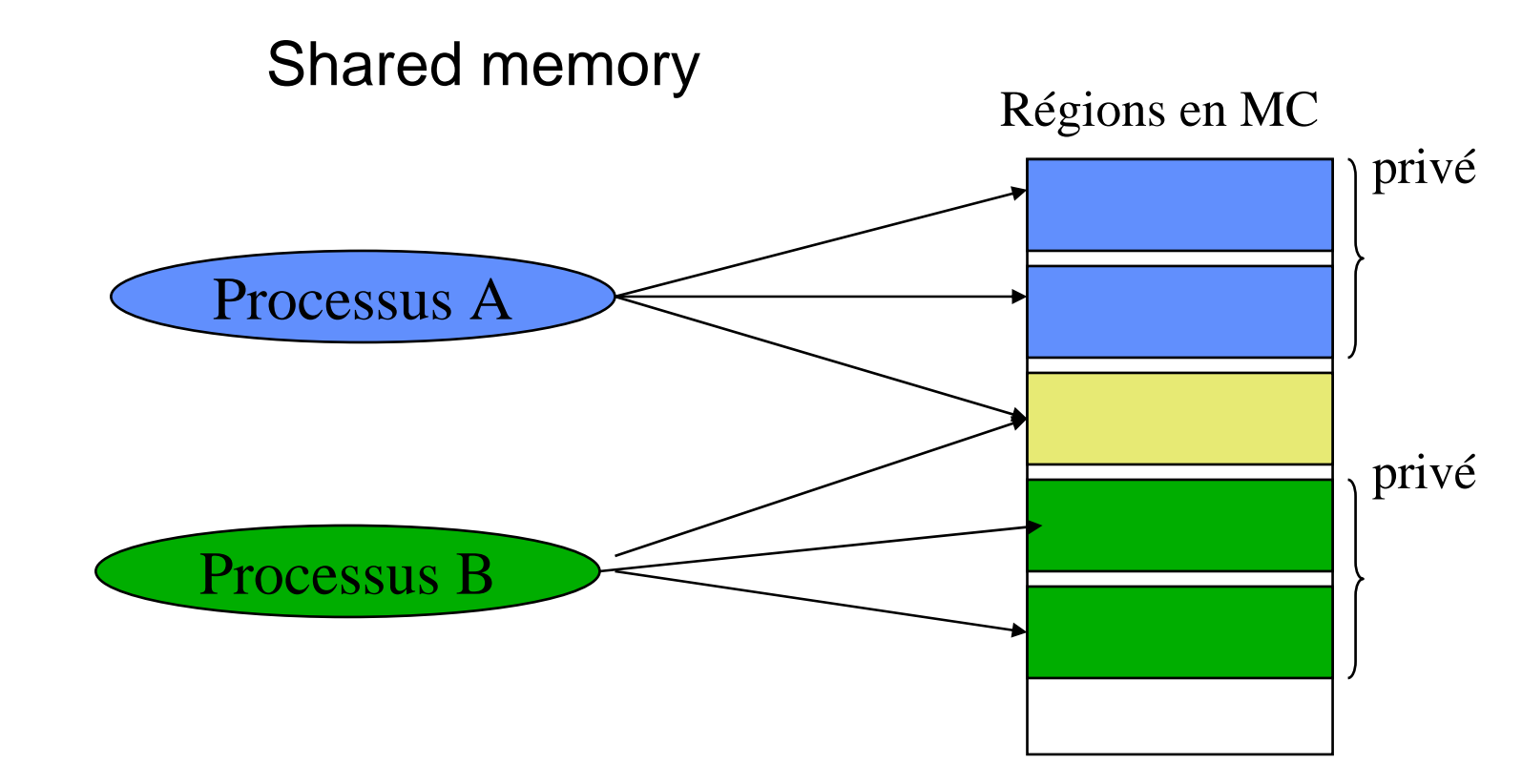

- •Région de mémoire pouvant être partagée entre plusieurs processus
- • Un processus doit attacher le région à son espace d'adressage avant de pouvoir l'utiliser
- •Outil IPC repéré par une clé unique
- • L'accès aux données présentes dans la région peut requérir une synchronisation (outil sémaphore)

## Shared memory

• Création ou accès à une région de mémoire partagée int shmget (key\_t cle, int taille, int option)

Constantes IPC\_CREAT, IPC\_EXCL et droits d'accèsIdentification externe de la région Taille de la région en octetIdentification Interne de la région

• Attachement d'une région de mémoire partagée void \*shmat (int shmid, const void \*shmadd, int option)

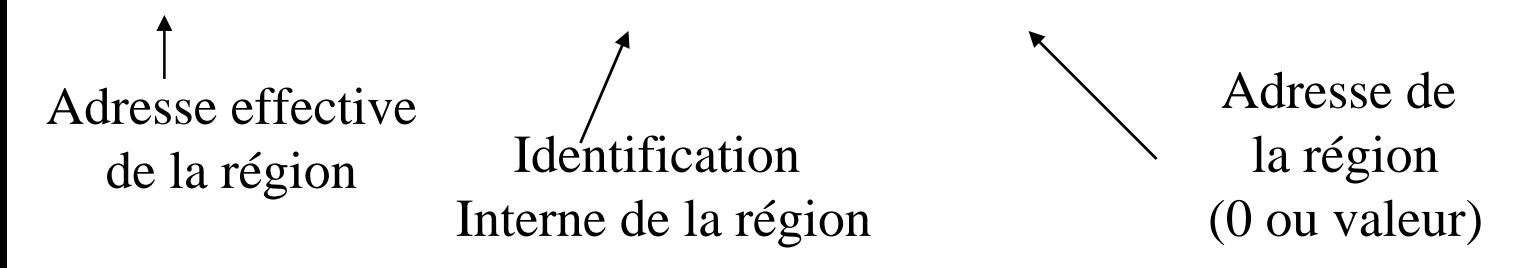

• Détachement d'une région de mémoire partagée void \*shmdt (void \*shmadd)

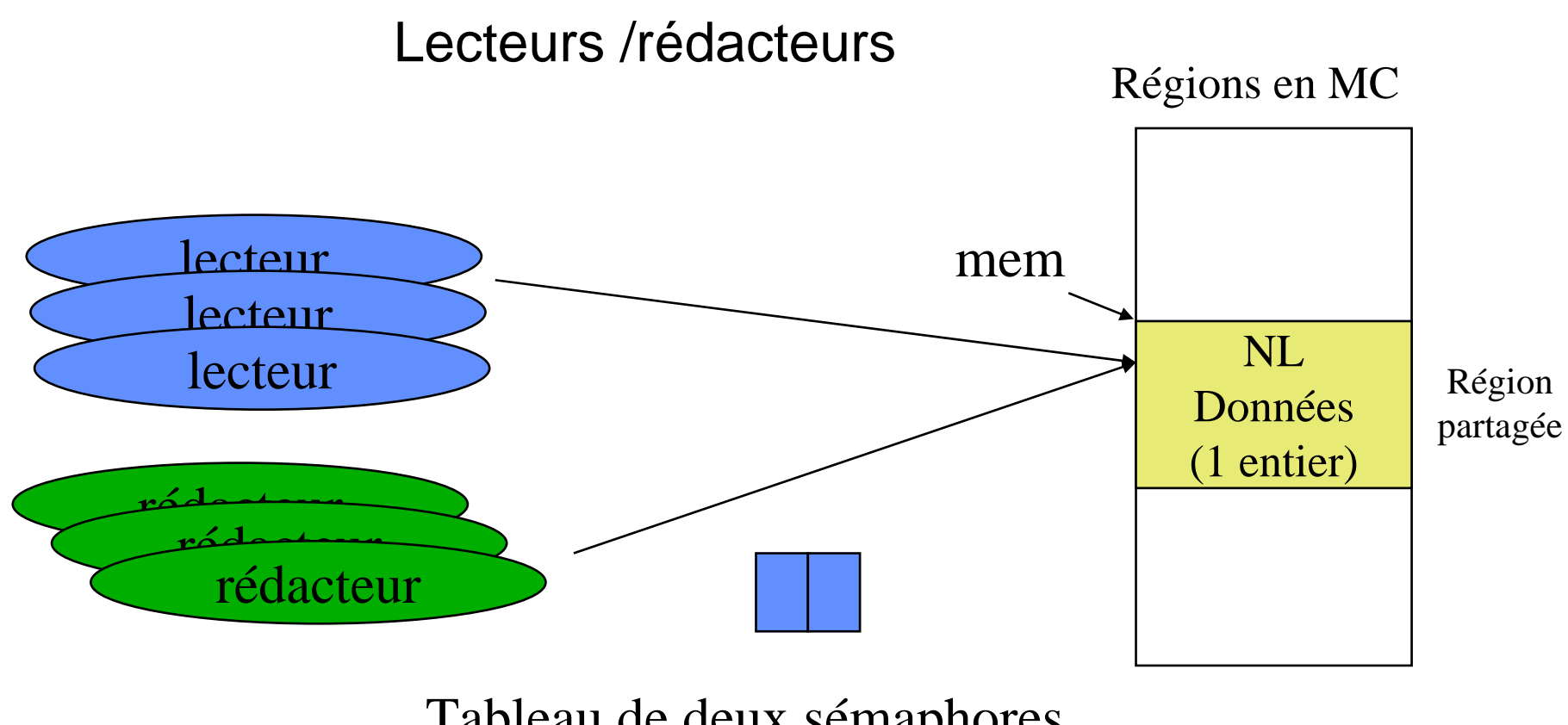

Tableau de deux sémaphores  $Sembuf[0] = Accès$  $Sembuf[1] = Mutes$ 

```
/ *
             processus principal
                                                         \star /
#include <stdio.h>
#include <sys/types.h>
#include <sys/ipc.h>
#include <sys/shm.h>
#define CLE
                256 /* cle du seqment de mémoire */
#define CLES
                300/* clé du tableau de sémaphores */
main()int shmid; semid, i;
char *mem :pid_t lecteur, redacteur;
/* création du segment de mémoire partagée avec la clé CLE */
shmid=shmget((key_t)CLE,1000,0750 |IPC_CREAT | IPC_EXCL);/* attachement */mem = shmat(shmid, NULL, 0);
/*initialisation des variables NL et variable partagée par les lecteurs/rédacteurs*/
*<sub>m</sub> = 0;
* (mem + 4) = 0;
/* création et initialisation des deux sémaphores MUTEX et ACCES */
semid = semget (CLES, 2, IPC_CREAT | IPC_EXCL | 0600);semctl (semid, 0, SETVAL, 1);
semctl (semid, 1, SETVAL, 1);
```

```
/ *
           processus principal
                                              \star /
/* création des processus lecteurs et rédacteurs */
i = 0;while (i < 3) { lecteur = fork();
         if (lecteur == 0) execl("home/delacroi/lecteur", "lecteur", NULLelse
          redacteur = fork();
            if (redacteur == 0) execl("home/delacroi/redacteur",
                                   "redacteur", NULL);
              else
                   i ++ } }
wait()
```
}

```
/ *
             processus rédacteur
                                                        \star /
#include <stdio.h>
#include <sys/types.h>
#include <sys/ipc.h>
#include <sys/shm.h>
#define CLE
                256
#define CLES
                300
main()int shmid; semid;
char *mem ;
struct sembuf *operation;
/* récupération du segment de mémoire partagée avec la clé CLE */
shmid = shmqet((key t)CLE, 1000, 0);/* attachement */mem = shmat(shmid, NULL, 0);
/* récupération du tableau de sémaphores */
semid = semget ((key t)CLES, 2, 0);/* opération P (sémaphore ACCES est le premier élément du tableau */
operation.sem num = 0;
operation.sem op = -1ioperation.sem_flg = 0;
semop (semid, &operation, 1);
```

```
/ *
          processus rédacteur
                                          \star /
/* écriture dans le seqment */
* (mem+4) = * (mem+4) * 10;
/* opération V (ACCES)*/
operation.sem num = 0;
operation.sem_op = 1;
operation.sem_flg = 0;
semop (semid, &operation, 1);
```
 $\}$ 

```
/ *
             processus lecteur
                                                       \star /
#include <stdio.h>
#include <sys/types.h>
#include <sys/ipc.h>
#include <sys/shm.h>
#define CLE
                256
#define CLES
                300
main()int shmid; semid;
char *mem :int varlocale;
struct sembuf *operation;
/* récupération du segment de mémoire partagée avec la clé CLE */
shmid=shmqet((key_t)CLE,1000,0);/* attachement */mem = shmat(shmid, NULL, 0);
/* récupération du tableau de sémaphores */
semid = semget ((key t)CLES, 2, 0);/* opération P(MUTEX) (sémaphore MUTEX est le deuxième élément du tableau */
operation.sem num = 1;
operation.sem_op = -1;
operation.sem flq = 0;
semop (semid, &operation, 1);
```

```
/ *
            processus lecteur
                                                  \star /
/* incrément et test de NL */
*mem = *mem + 1;
if (*mem == 1) { /* P(ACCES) */
/* opération P (ACCES)*/
operation.sem num = 0;
operation.sem op = -1ioperation.sem flq = 0;
semop (semid, & operation, 1); }
/* opération V(MUTEX) (sémaphore MUTEX est le deuxième élément du tableau */
operation.sem num = 1;
operation.sem_op = 1;
operation.sem flq = 0;
```

```
semop (semid, &operation, 1);
```
 $\}$ 

```
/******************************************************************/
/* processus lecteur */
/******************************************************************/
/* lecture dans le segment */
varlocale =*(mem+4);
/* opération P(MUTEX) (sémaphore MUTEX est le deuxième élément du tableau */
operation.sem_num = 1;
operation.sem op = -1;
operation.sem f1q = 0;
semop (semid, &operation, 1);
/* décrément et test de NL */
*mem =*mem - 1;
if (*mem == 0) { /* V(ACCES) */
/* opération V (ACCES)*/
operation.sem_num = 0;
operation.sem op = 1;operation.sem flq = 0;semop (semid, &operation, 1); }
/* opération V(MUTEX) (sémaphore MUTEX est le deuxième élément du tableau */
operation.sem num = 1;operation.sem op = 1;
operation.sem_flg = 0;
semop (semid, &operation, 1);
}
```